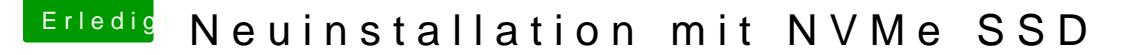

Beitrag von al6042 vom 19. Februar 2017, 11:31

Der NVMeGeneric ist für die EVO 960 ungeeignet... Den hatte ich damals auch zuerst im Visier. Mit Clover und den dortigen KextsToPatch-Einträgen läuft es mit der SSD am

Sieht zwar grob aus, kann aber Wunder wirken:

Spoiler anzeigen

Bei einer Neu-Installation auf die NVMe ist aber auch wichtig, dass d IONVMeFamily in den Kext-Cache gepusht wird, ansonsten greifen die nicht.

Dies erreichst du per ForceKextsToLoad-Eintrag:

Der Eintrag sollte so im Text-Editor aussehen:

Code

- 1.<key>ForceKextsToLoad</key>
- $2 a$ rray>
- 3.<string>\System\Library\Extensions\IONVMeFamily.kext</string>
- $4. < /array$

Wichtig ist die Nutzung des "Backslash"-Symbols, anstatt des üblichen der Verzeichnisse.